Nota: Los grafos se pueden representar mediante la lista de sus arcos. Por ejemplo, el grafo

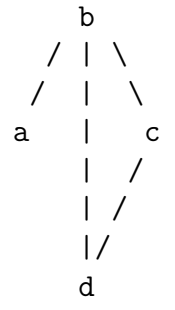

puede representarse mediante la lista  $[a-b, b-c, b-d, c-d]$ . En los siguientes ejercicios se usará dicha representación.

Ejercicio 7.1. Definir la relación adyacente  $(+G, ?X, ?Y)$  que se verifica si X e Y son nodos adyacentes en el grafo G. Por ejemplo,

?- 
$$
adyacente([a-b,b-c,b-d,c-d],c,Y)
$$
.  
Y = d ;  
Y = b ;  
No

Ejercicio 7.2. Definir la relación nodos (+G, ?L) que se verifica si L es el conjunto de los nodos del grafo G. Por ejemplo,

?-  $nodos([a-b,b-c,b-d,c-d],X)$ .  $X = [a, b, c, d]$ 

Ejercicio 7.3. Definir la relación nodo $(2X, +G)$  que se verifica si X es un nodo del grafo G. Por ejemplo,

?-  $\text{node}(X, [a-b, b-c, b-d, c-d])$ .  $X = a$ ;  $X = b$  ;  $X = c$ ;  $X = d$ ; No

Ejercicio 7.4. Definir la relación camino(+A,+Z,+G,-C) que se verifica si C es un camino de A a Z en el grafo G. Por ejemplo,

```
?- camino(a,d,[a-b,b-c,b-d,c-d],C).
C = [a, b, d];
C = [a, b, c, d];
No
```
Ejercicio 7.5. Definir la relación conectado( $+G$ ) que se verifica si el grafo G está conectado; es decir, existe un camino entre cada par de vértices distintos. Por ejemplo,

```
?- conectado([a-b,b-c,b-d,c-d]).
Yes
?- conectado([a-b,c-d]).
No
```
Ejercicio 7.6. Definir la relación tiene\_ciclos(+G) que se verifica si en el grafo G hay ciclos. Por ejemplo,

```
?- tiene_ciclos([a-b,b-c,b-d,c-d]).
Yes
?- tiene_ciclos([a-b,b-c,b-d]).
No
```
Ejercicio 7.7. Definir la relación es\_árbol(+G) que se verifica si G es un árbol; es decir, G es un grafo conectado sin ciclos. Por ejemplo,

```
?- es_4rbol([a-b,b-c,b-d,c-d]).
No
?- es arbol([a-b,b-c,b-d]).
Yes
```
Ejercicio 7.8. Definir la relación cubre(+G1,+G2) que se verifica si el grafo G1 recubre el grafo G2 (es decir, todos los nodos del grafo G2 son nodos del grafo G1). Por ejemplo,

?-  $cube([a-b,b-c,b-d], [a-b,b-c,b-d,c-d])$ . Yes

Ejercicio 7.9. Definir la relación árbol de expansión( $+G$ ,?A) que se verifica si A es un árbol de expansión de  $G$ ; es decir,  $A$  es un subgrafo de  $G$  que es un árbol y recubre a  $G$ . Por ejemplo,

```
?- árbol_de-expansion([a-b,b-c,b-d,c-d],A).
A = [a-b, b-c, b-d];
A = [a-b, b-c, c-d];
A = [a-b, b-d, c-d];
No
```
Ejercicio 7.10. Colocar N reinas en un tablero rectangular de dimensiones N por N de forma que no se encuentren más de una en la misma línea (horizontal, vertical o diagonal).